## **АВТОМАТИЗИРОВАННОЕ ПРОЕКТИРОВАНИЕ СИНХРОННОГО ГЕНЕРАТОРА С АКСИАЛЬНЫМ МАГНИТНЫМ ПОТОКОМ**

## **Монахов Е.А., ас., Маляр И.В., Павлова М.О., бакалавры**

*КПИ им. Игоря Сикорского, кафедра электромеханики*

**Вступление.** С каждым годом увеличивается доля синхронных машин в общем сегменте электромашиностроения, в том числе синхронных машин с возбуждением от постоянных магнит, так как они имеют ряд преимуществ, в частности: отсутствие потерь на возбуждение, высокие удельные показатели мощности и веса, надежность. Причем машины с аксиальным магнитным потоком имеют более высокие удельные показатели [1]. Существует ряд конструкций МЭГ с аксиальным магнитным потоком, в частности двухсторонние, дисковые, односторонние. Двухсторонние имеют наилучшие энергетические показатели и не имеют недостатка односторонних, связанного с наличием сил одностороннего магнитного притяжения.

Существует ряд методик по расчету магнитоэлектрических генераторов с аксиальным магнитным потоком [2, 3], однако так или иначе они требуют человеческого вмешательства.

Целью работы - является разработка общего алгоритма по автоматизированному расчету МЭГ с АМП и дальнейшее развитие данного алгоритма в среде Matlab.

Алгоритм расчета двухстороннего МЭГ с аксиальным магнитным потоком состоит из следующих блоков:

1. Ввод данных (Мощность, напряжение, ток, коэффициент мощности).

2. Критерии оптимальности (весовой коэффициент стоимости, веса, эффективности).

3. Определение геометрии статора, постоянных магнитов с учетом критериев оптимальности.

4. Выбор постоянных магнитов из подключаемой базы данных.

5. Расчет обмоточных данных.

6. Расчет проводимостей рассеяния ротора.

7. Расчет магнитной цепи (по упрощенной методике [4]).

8. Расчет параметров обмотки статора.

9. Проверка номинального режима и критериев оптимальности (в случае, если расхождение составляет не более 10% расчет продолжается, в ином случае идет возврат в пункт 3).

10. Расчет потерь, коэффициента полезного действия

11. Выгрузка данных расчета в Matlab Simulink для расчета внешних характеристик.

Также для автоматизации расчета предусмотрены следующие модули: определение рабочей точки постоянных магнитов по методике [4], аппроксимация кривых, подключаемые базы данных (сортамент проводников, постоянных магнитов прямоугольной, секторальной, круглой формы, стали и их кривые намагничивания).

Расчет внешней характеристики осуществляется с помощью Matlab Simulink (модель изображена на рис. 1).

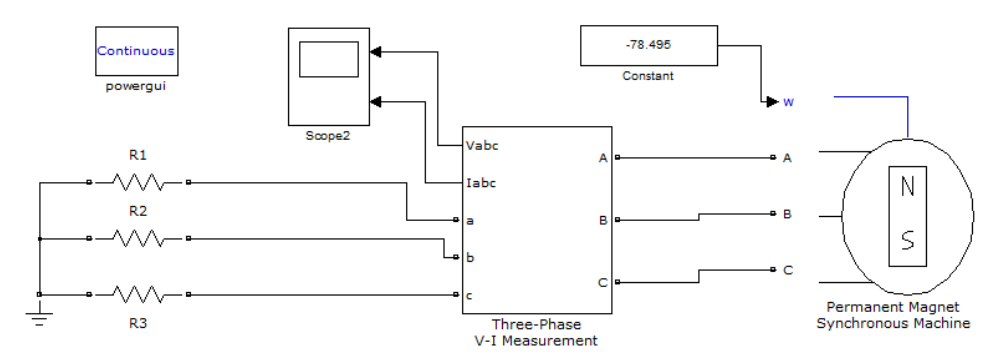

Рисунок 1 – Модель исследуемой магнитоэлектрической машины

Основным блоком является блок, имитирующий работу магнитоэлектрической машины. В основе данного блока заложены следующие дифференциальные уравнения для описания электрической и механической части [5]:<br> $\frac{d}{dx}i = \frac{1}{x} \frac{R}{dx}i + \frac{L_q}{dx}i$ 

$$
\frac{d}{dt}\dot{i}_d = \frac{1}{L_d}v_d - \frac{R}{L_d}\dot{i}_d + \frac{L_q}{L_d}p\omega_{m}\dot{i}_q
$$
\n
$$
\frac{d}{dt}\dot{i}_q = \frac{1}{L_q}v_q - \frac{R}{L_q}\dot{i}_q + \frac{L_d}{L_q}p\omega_{m}\dot{i}_d - \frac{\lambda p\omega_m}{L_q}
$$
\n
$$
T_e = 1.5p\left[\lambda\dot{i}_q + \left(L_d - L_q\right)\dot{i}_d\dot{i}_q\right]
$$
\n
$$
\frac{d}{dt}\omega_r = \frac{1}{J}\left(T_e - T_f - F\omega_m - T_m\right)
$$
\n
$$
\frac{d\theta}{dt} = \omega_m
$$

Используя стандартные блоки и данные полученные в результате расчета осуществляется построение внешней характеристики и последующее составление отчета согласно заданному порядку.

**Вывод.** Разработанный алгоритм расчета за счет подключаемых модулей, баз данных позволяет автоматизировать расчет МЭГ, самостоятельно осуществить выбор рабочей точки постоянного магнита, проводника из существующего сортамента и прочие операция для автоматизации процесса.

## **Перечень ссылок**

1. Jacek F. Gieras, Rong-Jie Wang, Maarten J. Kamper (2008) Axial Flux Permanent Magnet Brushless Machines, Springer, USA

2. Шишкин В.П. Автоматизированное проектирование торцовых магнитоэлектрических генераторов переменного тока. – Иваново: Ивановский государственный энергетический университет имени В.И. Ленина, 2006. – 68 с

3. Кафтанатий В.Т. Теоретические исследования и расчет микроминиатюрного синхронного однофазного генератора для изделия робототехники// Энергия – XXI. – 2014. – №1- 2. – С. 116-130.

4. Е.А. Монахов, В.В. Чумак (2015), «Методика расчета магнитной системы торцевых синхронных магнитоэлектрических генераторов», Вісник Кременчуцького національного університету імені Михайла Остроградського, №1(90), с. 23 – 26

5. Permanent Magnet Synchronous Machine – Matlab User Guide. URL: www.mathworks.com/help/physmod/sps/powersys/ref/permanentmagnetsynchronousmachine.html